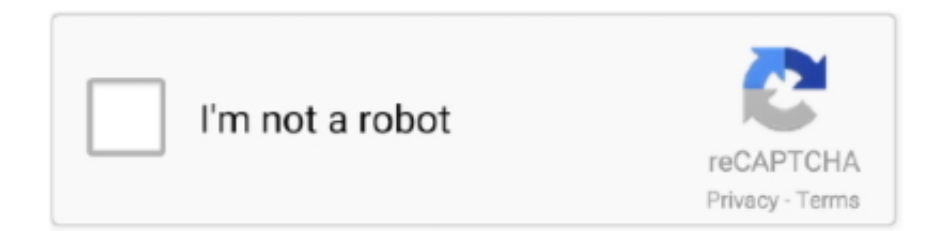

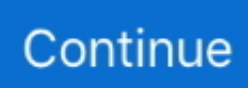

## **Ibm Websphere Mq Version**

This documentation also contains conceptual information to help you understand the product, and the ways in which you can use it to solve your business problems.. IBM MQ for multiplatforms V8 0: IBM MQ Version 8 0 and its maintenance Readme; IBM MQ for.. This document describes how to download IBM WebSphere MQ Version 7 5 eAssembly images from the Passport Advantage website.. In the IBM MQ Appliance Web UI, select the 'Question mark in a circle' menu on the upper right, then click on the 'About ' option to see the MQ Appliance firmware version.. IBM MQ, WebSphere MQ, and MQSeries product READMEs Product Readmes The README files shipped with MQ and MQSeries products contain information that is as upto-date as possible at that time, but later information sometimes becomes available.. And IBM MQ for z/OS® brings the strength of MQ software to the mainframe, letting you move data anywhere in the mainframe environment.. Welcome to the IBM® WebSphere® MQ Version 7 1 product documentation, where you can find detailed instructions on how to complete the tasks that you need to perform to create and maintain your MQ environment.

The firmware version is 'MQ00 8 0 0 4' in IBM MQ Appliance gives you the scalability and security of MQ with the simplicity, convenience and low total cost of ownership of a dedicated appliance.. → Learn about MQ deployment models

## **websphere**

websphere, websphere application server, websphere mq, websphere liberty, websphere password decoder, websphere commerce, websphere portal, websphere hybrid edition, websphere tutorial, websphere interview questions, websphere application server tutorial, websphere message broker

## **websphere commerce**

## **websphere password decoder**

e10c415e6f